## **printDateTimeExpression**

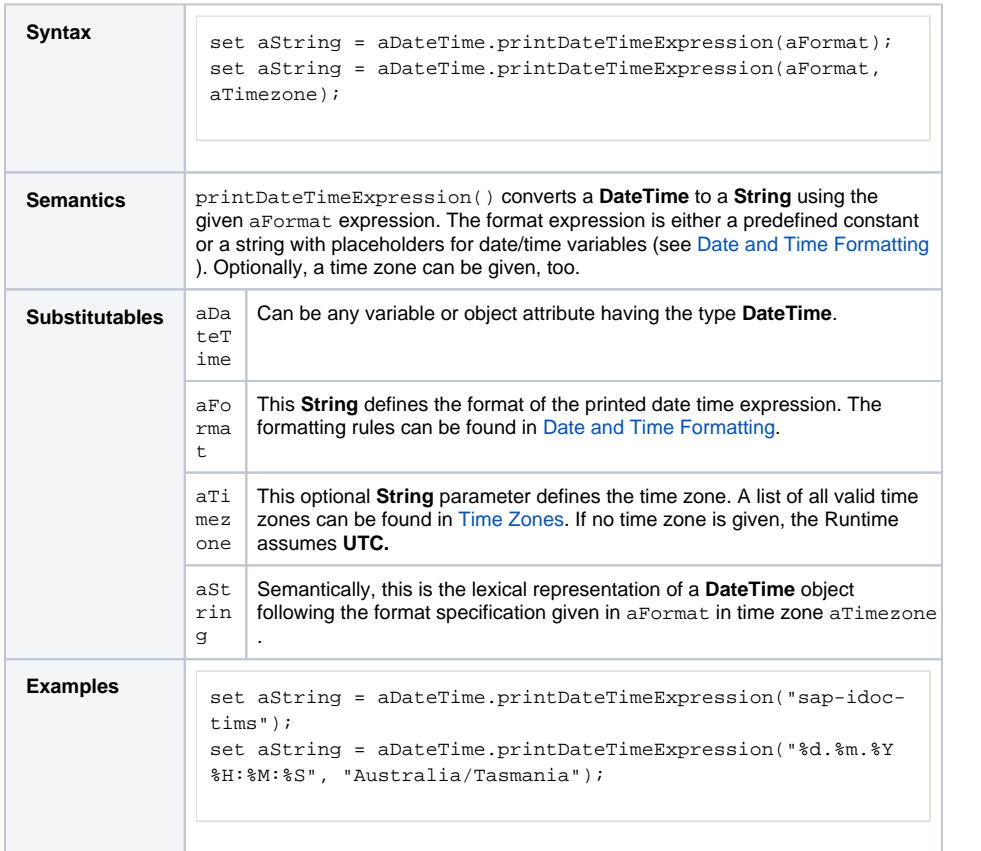

## **Related Pages:**

- [Date and Time Formatting](https://doc.scheer-pas.com/display/BRIDGE/Date+and+Time+Formatting)
- [parseDateTimeExpression\(\)](https://doc.scheer-pas.com/display/BRIDGE/parseDateTimeExpression)
	- **[Operation](https://doc.scheer-pas.com/display/BRIDGE/parseDateTimeExpression)**